# Visualization Analysis & Design

*Reduce: Aggregation & Filtering (Ch 13)*

### **Tamara Munzner**

Department of Computer Science University of British Columbia

**@tamaramunzner**

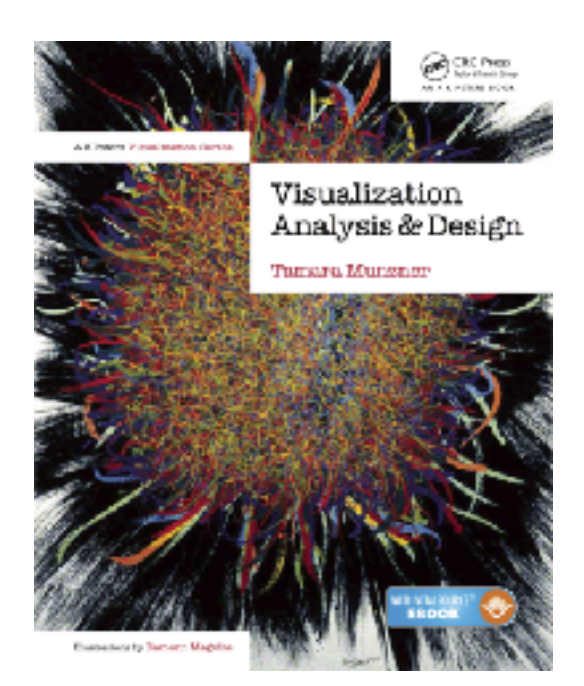

### How to handle complexity: 3 previous strategies

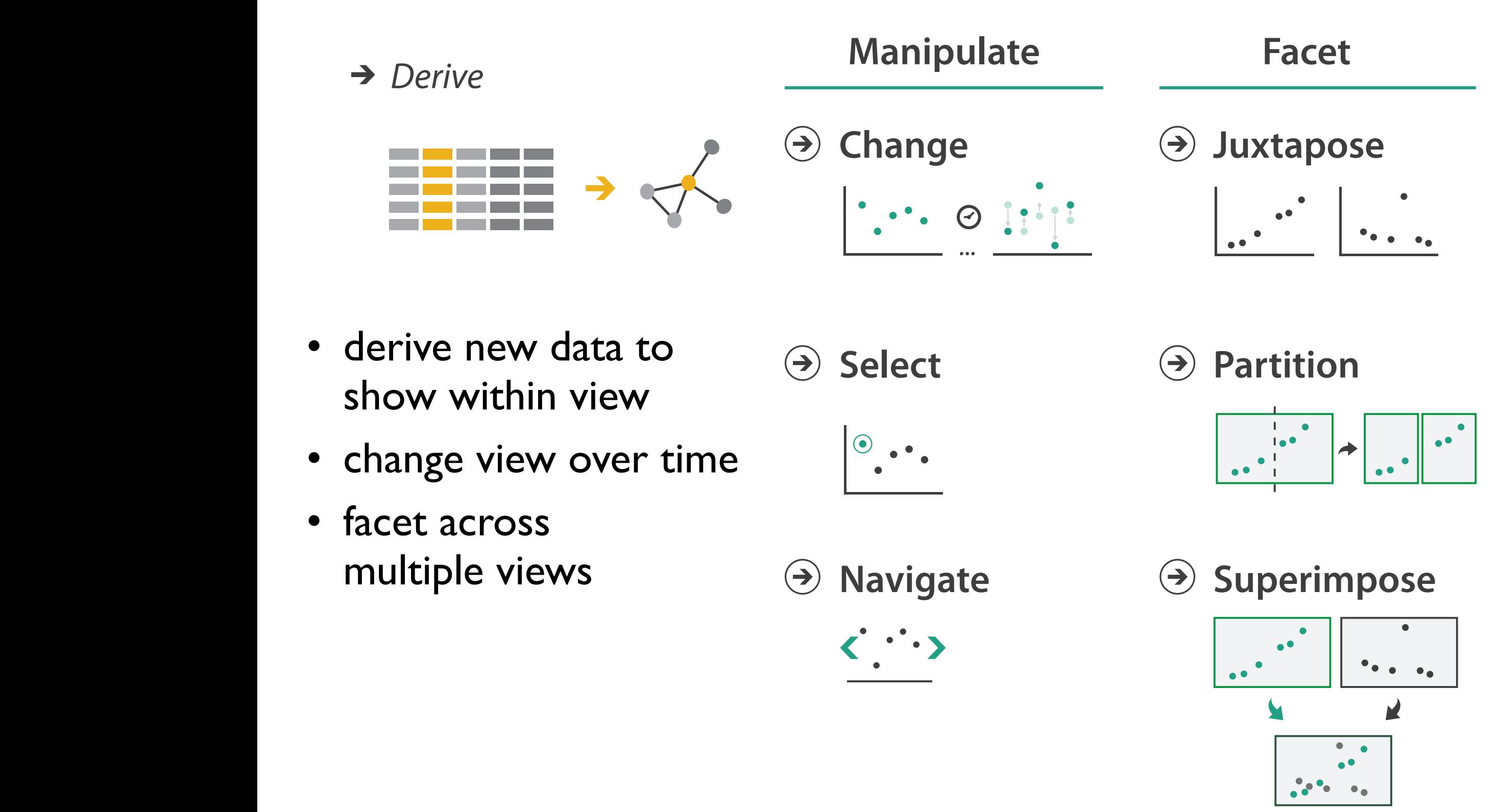

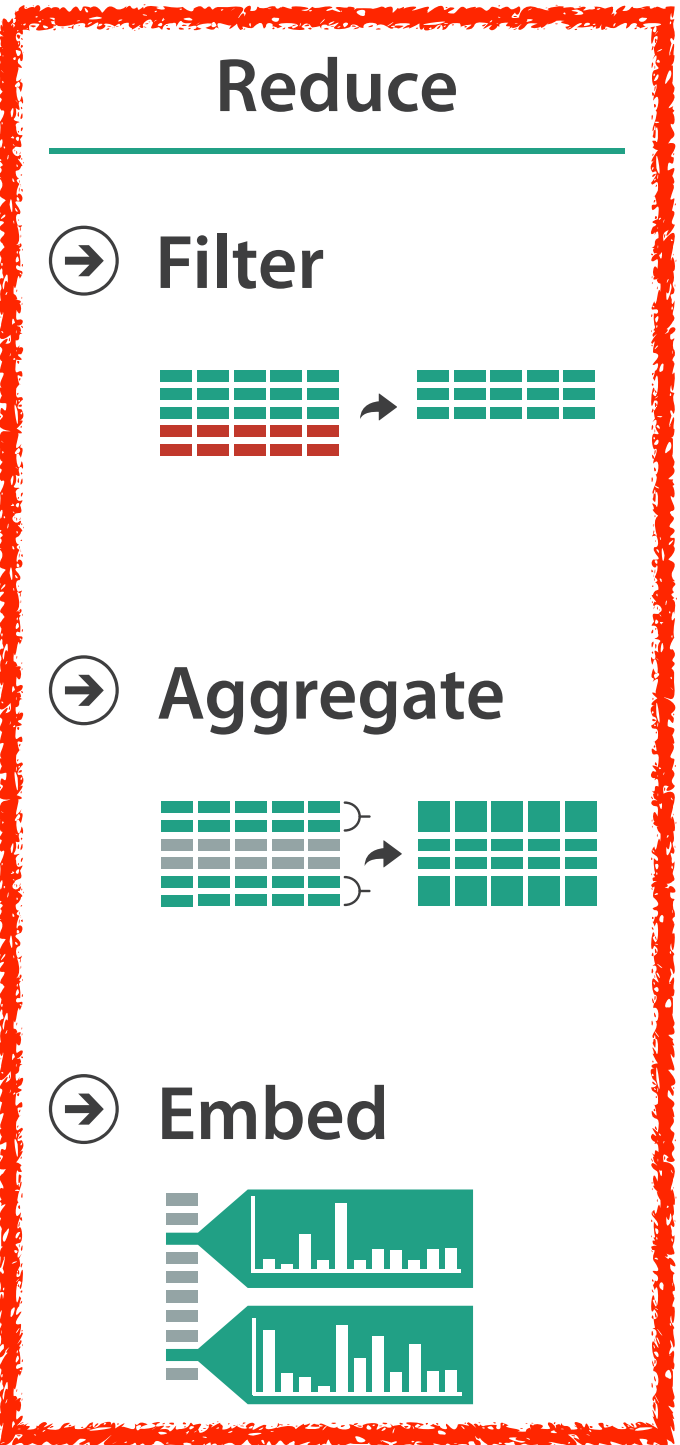

### How to handle complexity: 3 previous strategies + 1 more

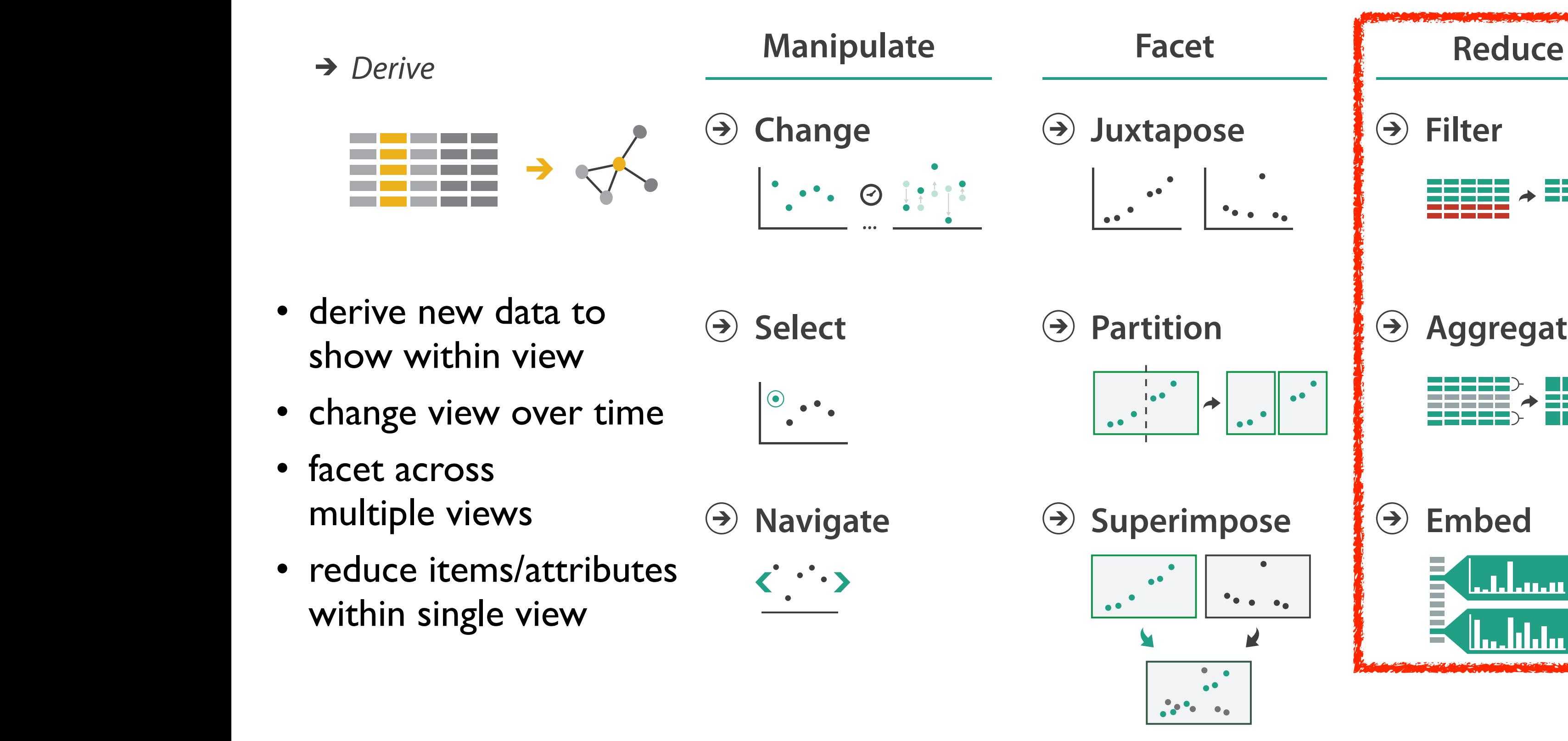

### Reduce items and attributes

- reduce/increase: inverses
- filter
	- pro: straightforward and intuitive
		- to understand and compute
	- con: out of sight, out of mind

**Reducing Items and Attributes**

**Filter**

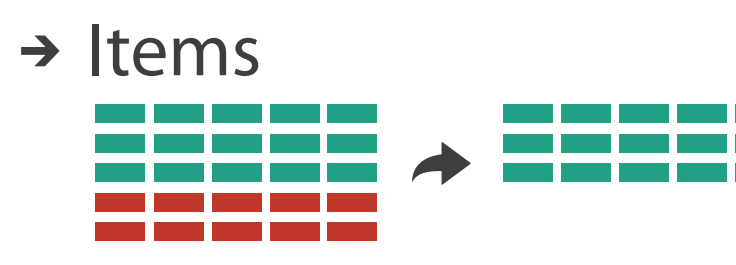

→ Attributes

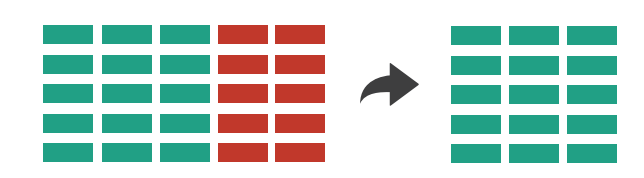

### Reduce items and attributes

5

- reduce/increase: inverses
- filter
	- pro: straightforward and intuitive
		- to understand and compute
	- con: out of sight, out of mind
- aggregation
	- pro: inform about whole set
	- con: difficult to avoid losing signal
- not mutually exclusive
	- combine filter, aggregate
	- combine reduce, change, facet

**Reducing Items and Attributes**

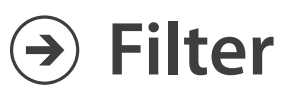

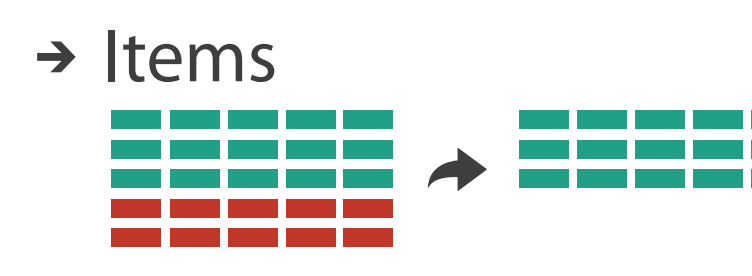

→ Attributes

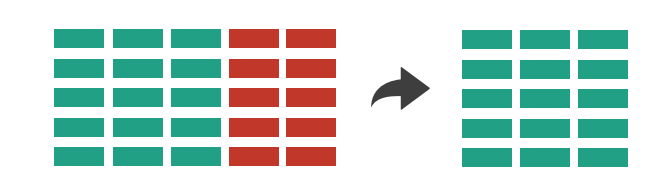

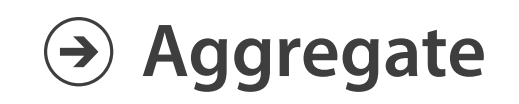

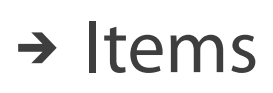

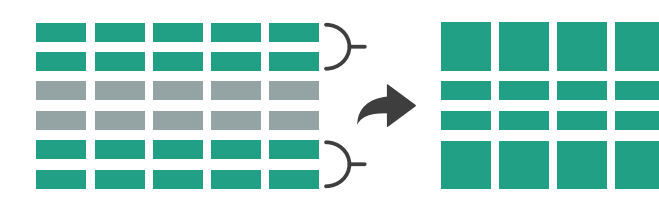

→ Attributes

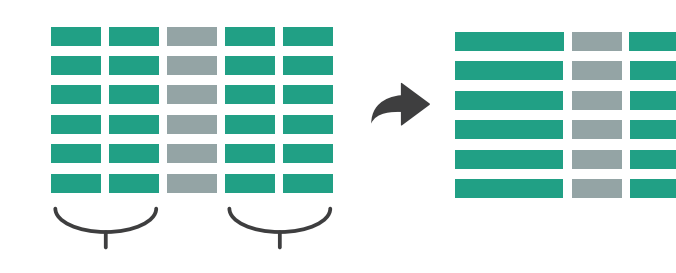

### Filter

- eliminate some elements – either items or attributes
- according to what?
	- any possible function that partitions dataset into two sets
		- attribute values bigger/smaller than x
		- noise/signal
- filters vs queries
	- query: start with nothing, add in elements
	- filters: start with everything, remove elements
	- best approach depends on dataset size

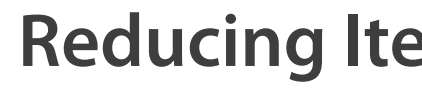

### **Reducing Items and Attributes**

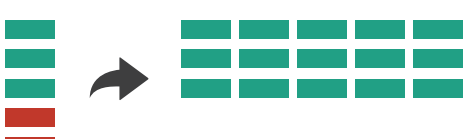

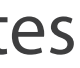

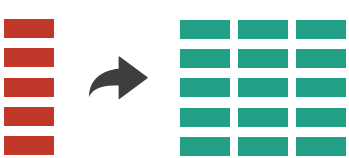

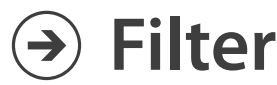

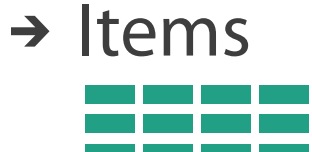

**→ Attributes** 

### Idiom: **FilmFinder**

- dynamic queries/filters for items
	- tightly coupled interaction and visual encoding idioms, so user can immediately see results of action

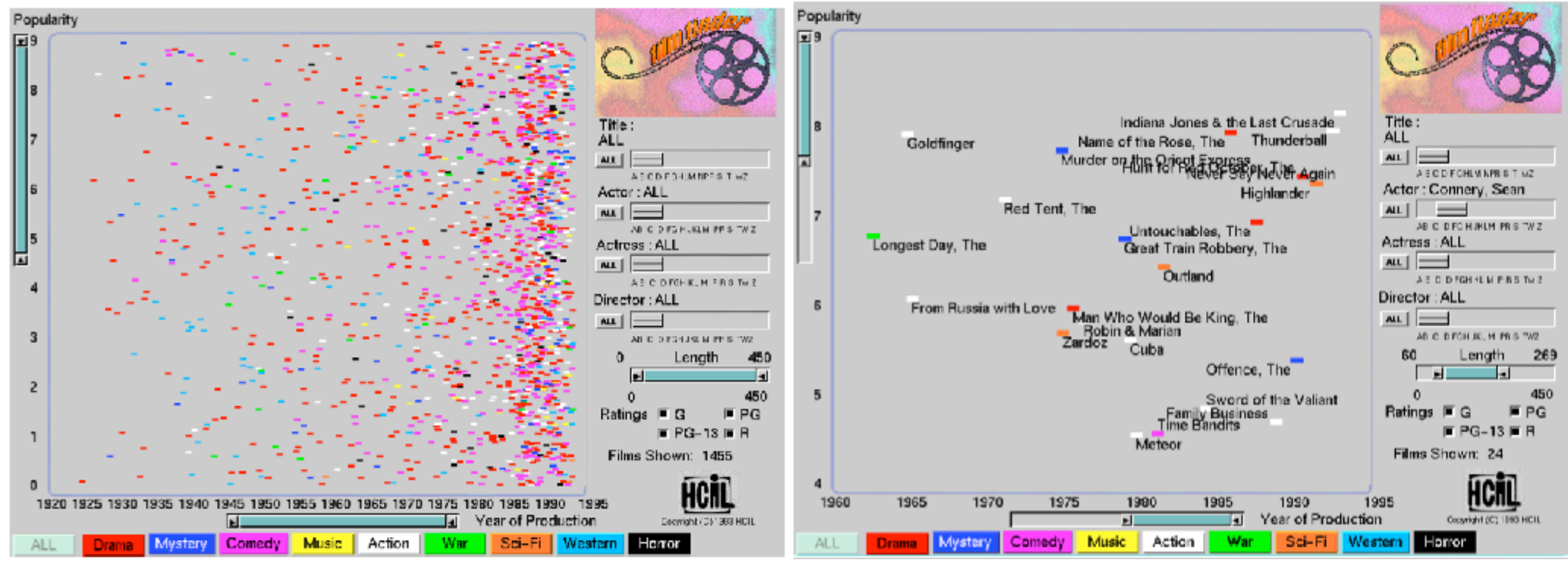

*[Ahlberg & Shneiderman, Visual Information Seeking: Tight Coupling of Dynamic Query Filters with Starfield Displays. CHI 1994.]* 7

### Idiom: **cross filtering**

- item filtering
- coordinated views/controls combined
	- all scented histogram bisliders update when any ranges change

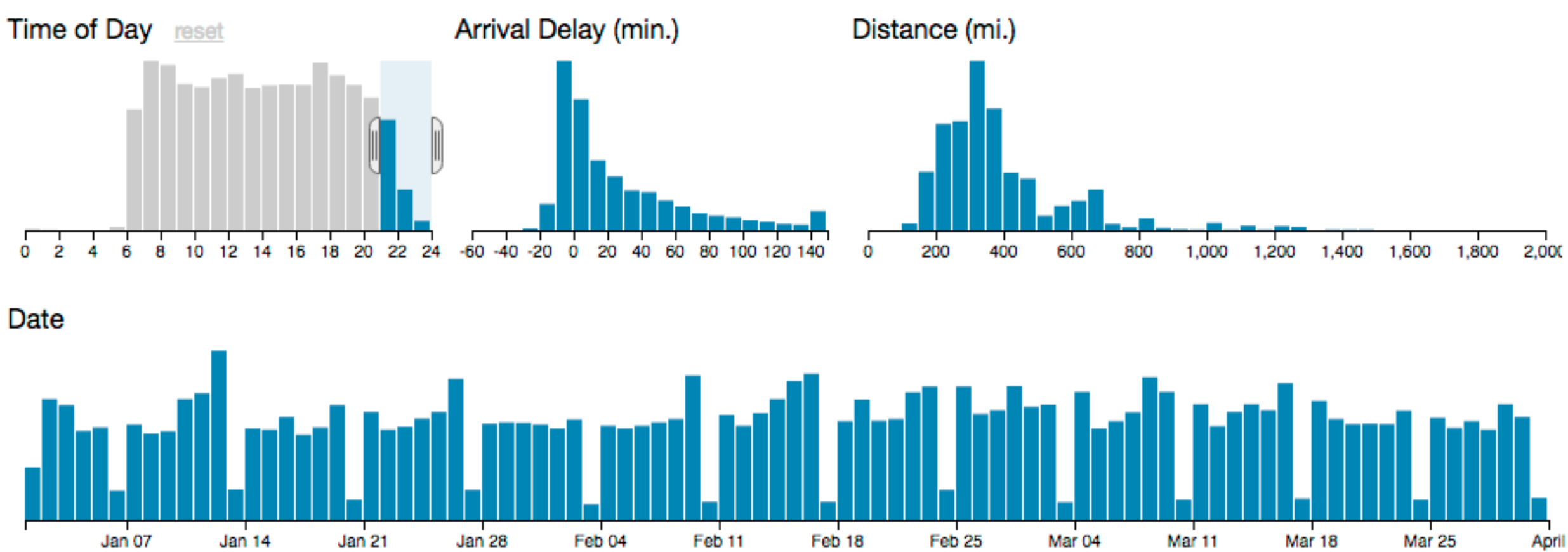

8

### System: **Crossfilter**

*<http://square.github.io/crossfilter/> <https://observablehq.com/@uwdata/interaction>*

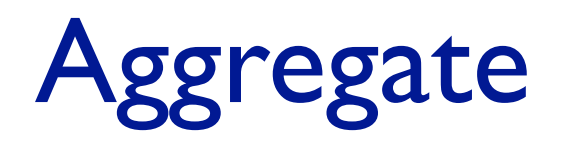

• a group of elements is represented by a smaller number of derived elements

**Aggregate**

### $\rightarrow$  Items

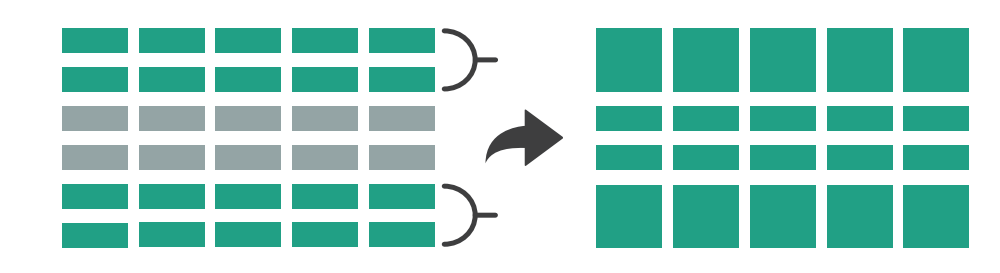

Attributes

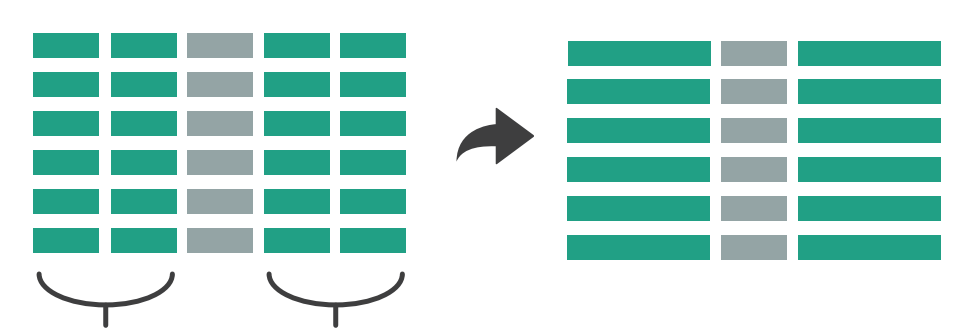

# Idiom: **histogram**

- static item aggregation
- task: find distribution
- data: table
- derived data

– new table: keys are bins, values are counts

- bin size crucial
	- pattern can change dramatically depending on discretization
	- opportunity for interaction: control bin size on the fly

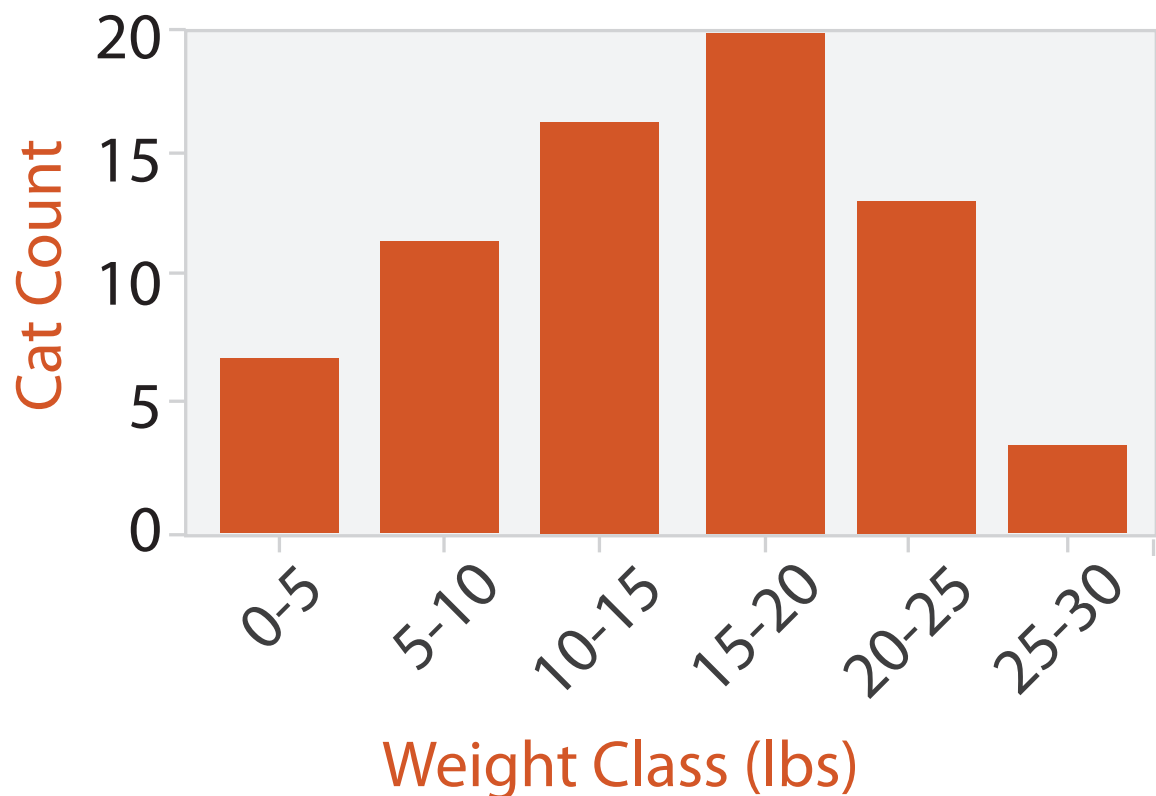

### Idiom: **scented widgets**

- augmented widgets show *information scent*
	- better cues for *information foraging*: show whether value in drilling down further vs looking elsewhere
- concise use of space: histogram on slider

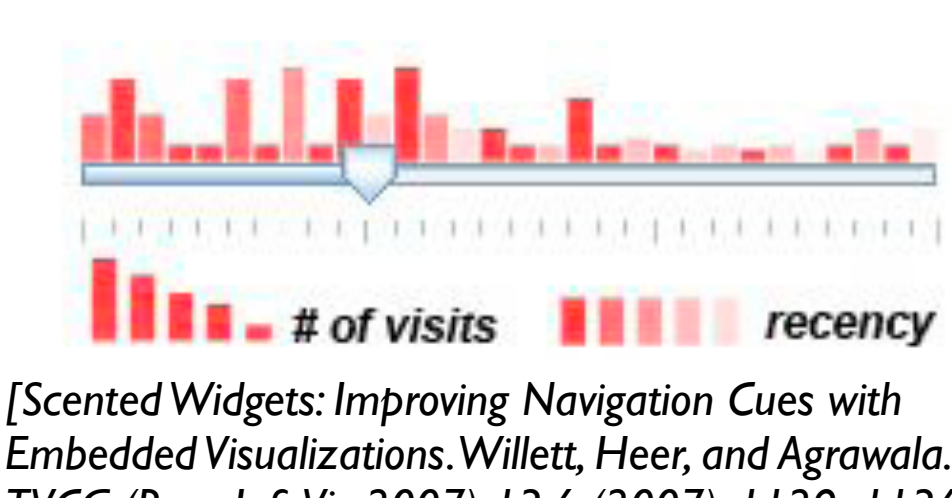

*Embedded Visualizations. Willett, Heer, and Agrawala. IEEE TVCG (Proc. InfoVis 2007) 13:6 (2007), 1129–1136.]*

### Idiom: **scented widgets**

- augmented widgets show *information scent*
	- better cues for *information foraging*: show whether value in drilling down further vs looking elsewhere
- concise use of space: histogram on slider

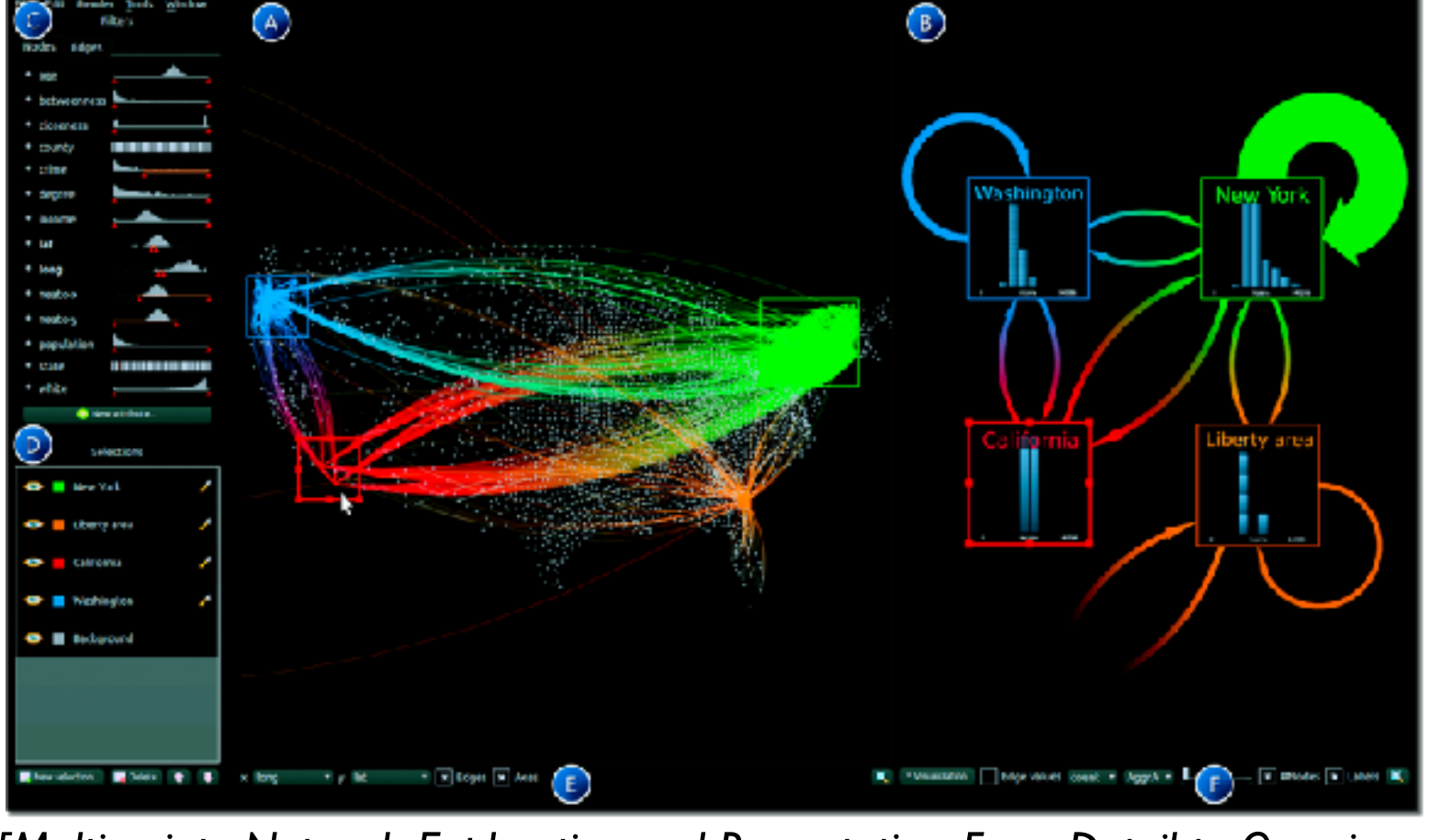

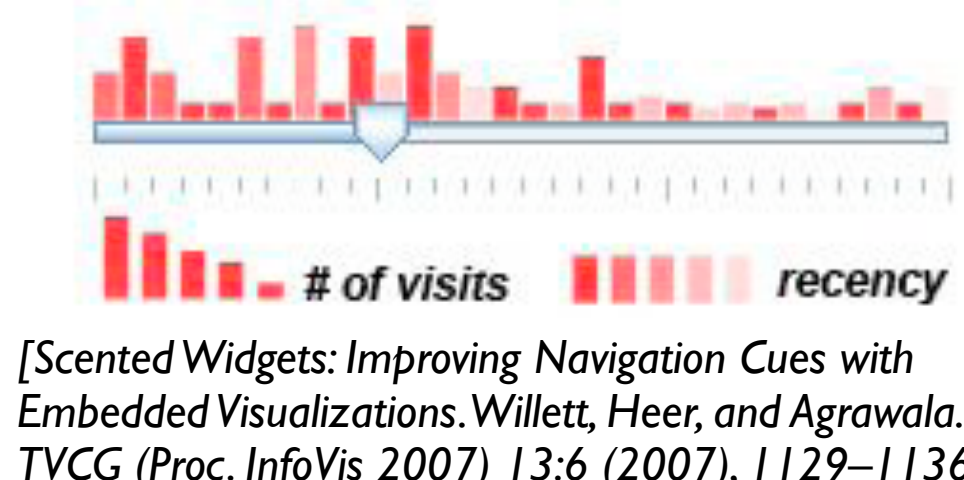

*Embedded Visualizations. Willett, Heer, and Agrawala. IEEE TVCG (Proc. InfoVis 2007) 13:6 (2007), 1129–1136.]*

*[\[Multivariate Network Exploration and Presentation: From Detail to Overview via](http://www.win.tue.nl/~selzen/paper/InfoVis2014.pdf)  [Selections and Aggregations. van den Elzen, van Wijk, IEEE TVCG 20\(12\): 2014](http://www.win.tue.nl/~selzen/paper/InfoVis2014.pdf)  [\(Proc. InfoVis 2014\).\]](http://www.win.tue.nl/~selzen/paper/InfoVis2014.pdf)*

### Idiom: **scented widgets**

- augmented widgets show *information scent*
	- better cues for *information foraging*: show whether value in drilling down further vs looking elsewhere

 $(B)$ 

m m

• concise use of space: histogram on slider

13

*[Scented Widgets: Improving Navigation Cues with Embedded Visualizations. Willett, Heer, and Agrawala. IEEE TVCG (Proc. InfoVis 2007) 13:6 (2007), 1129–1136.]*

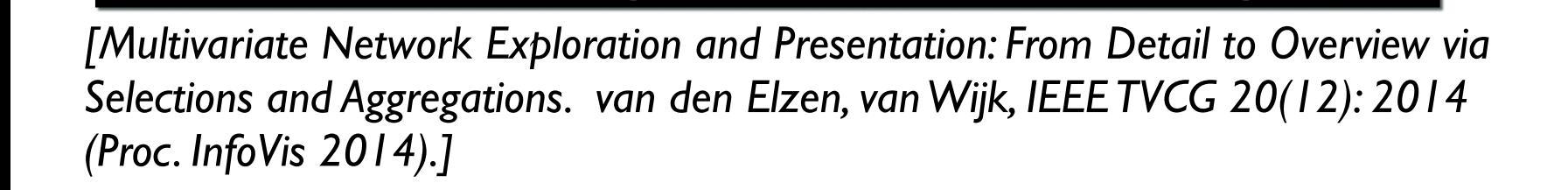

**D** Backgroun

Boelete **+** x long v y lat v x Edges x Axes

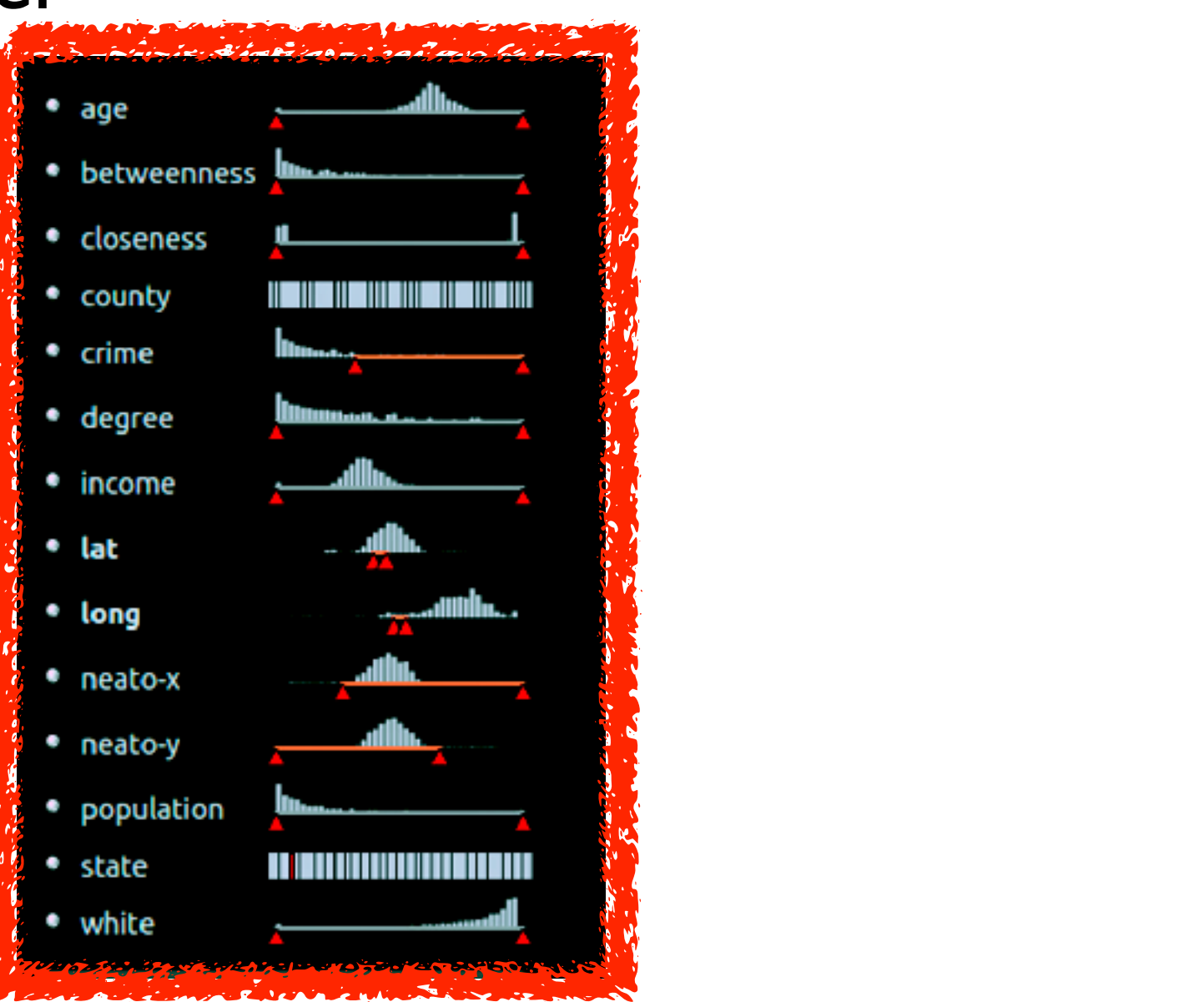

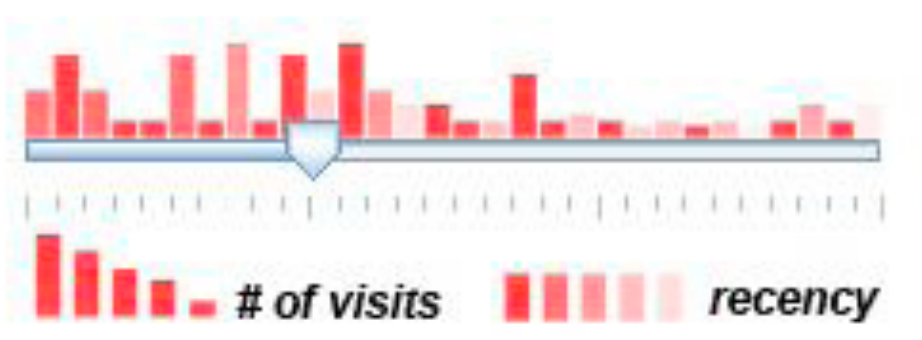

### Scented histogram bisliders: detailed

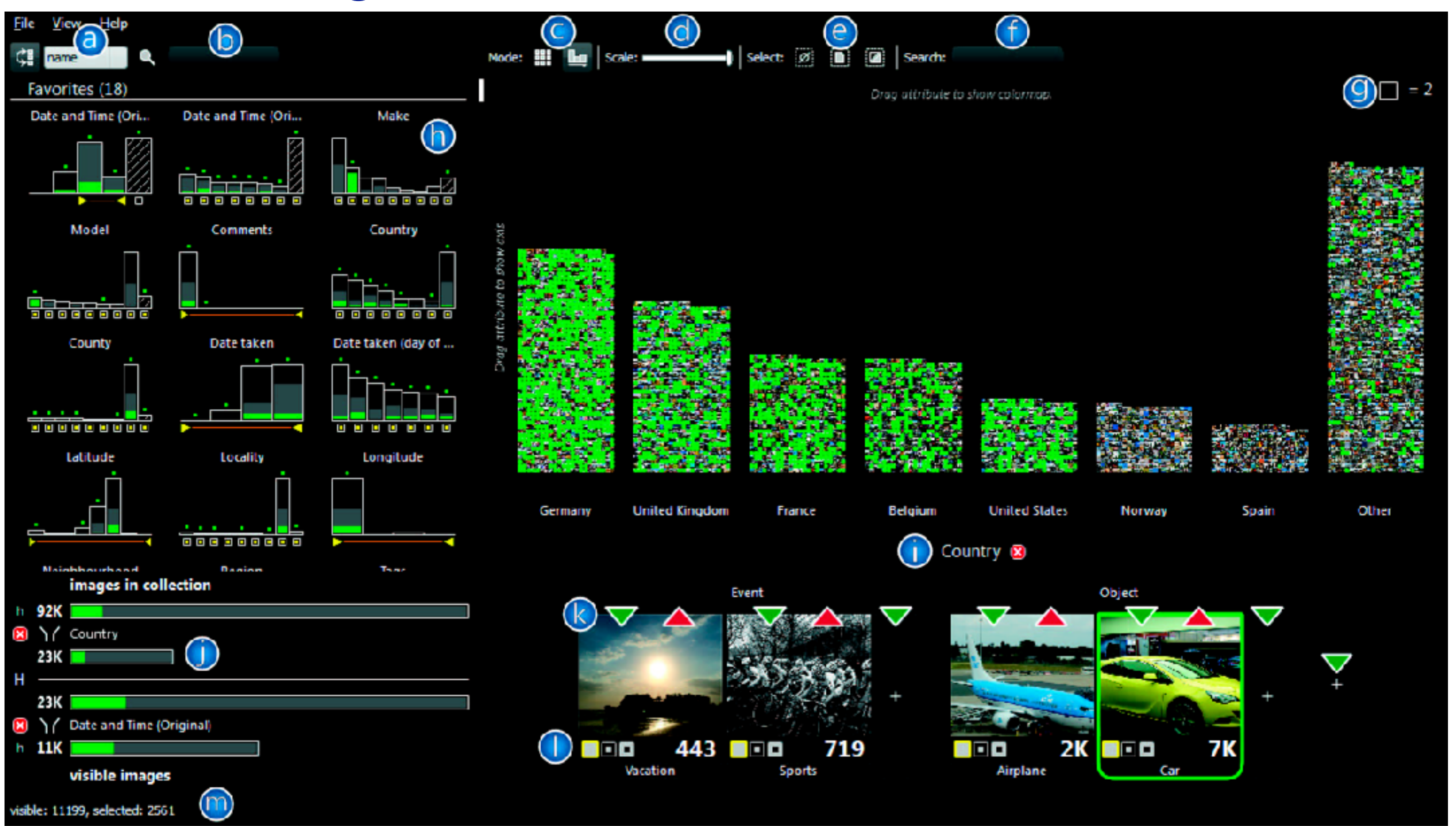

<sup>14</sup> *[ICLIC: Interactive categorization of large image collections. van der Corput and van Wijk. Proc. PacificVis 2016. ]*

# Idiom: **boxplot**

- static item aggregation
- task: find distribution
- data: table
- derived data
	- 5 quant attribs
		- median: central line
		- lower and upper quartile: boxes
		- lower upper fences: whiskers
			- values beyond which items are outliers
	- outliers beyond fence cutoffs explicitly shown
- scalability
	- unlimited number of items!

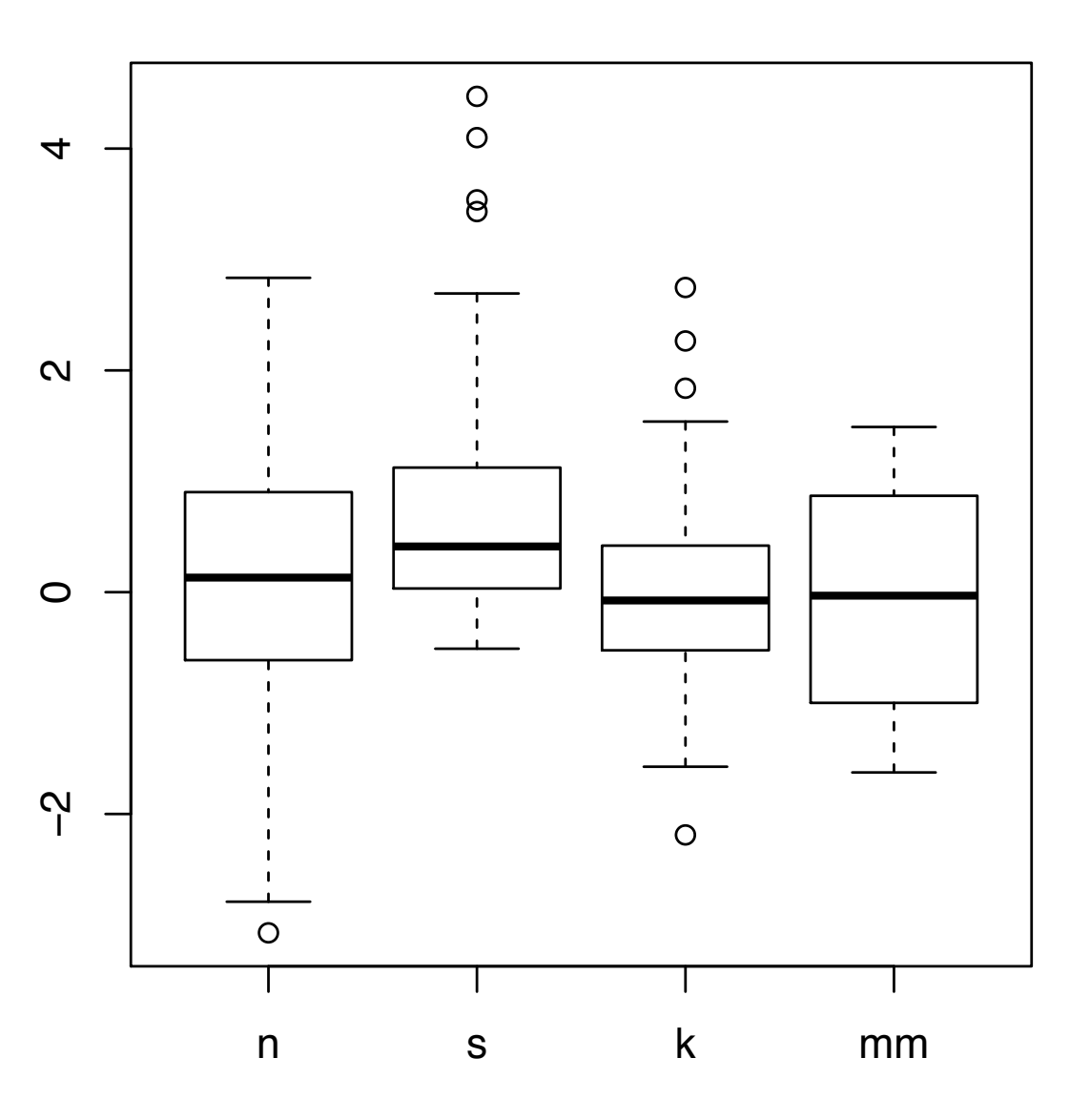

### Idiom: **Continuous scatterplot**

- static item aggregation
- data: table
- derived data: table
	- key attribs x,y for pixels
	- quant attrib: overplot density
- dense space-filling 2D matrix
- color:

sequential categorical hue + ordered luminance colormap

- scalability
	- no limits on overplotting: millions of items

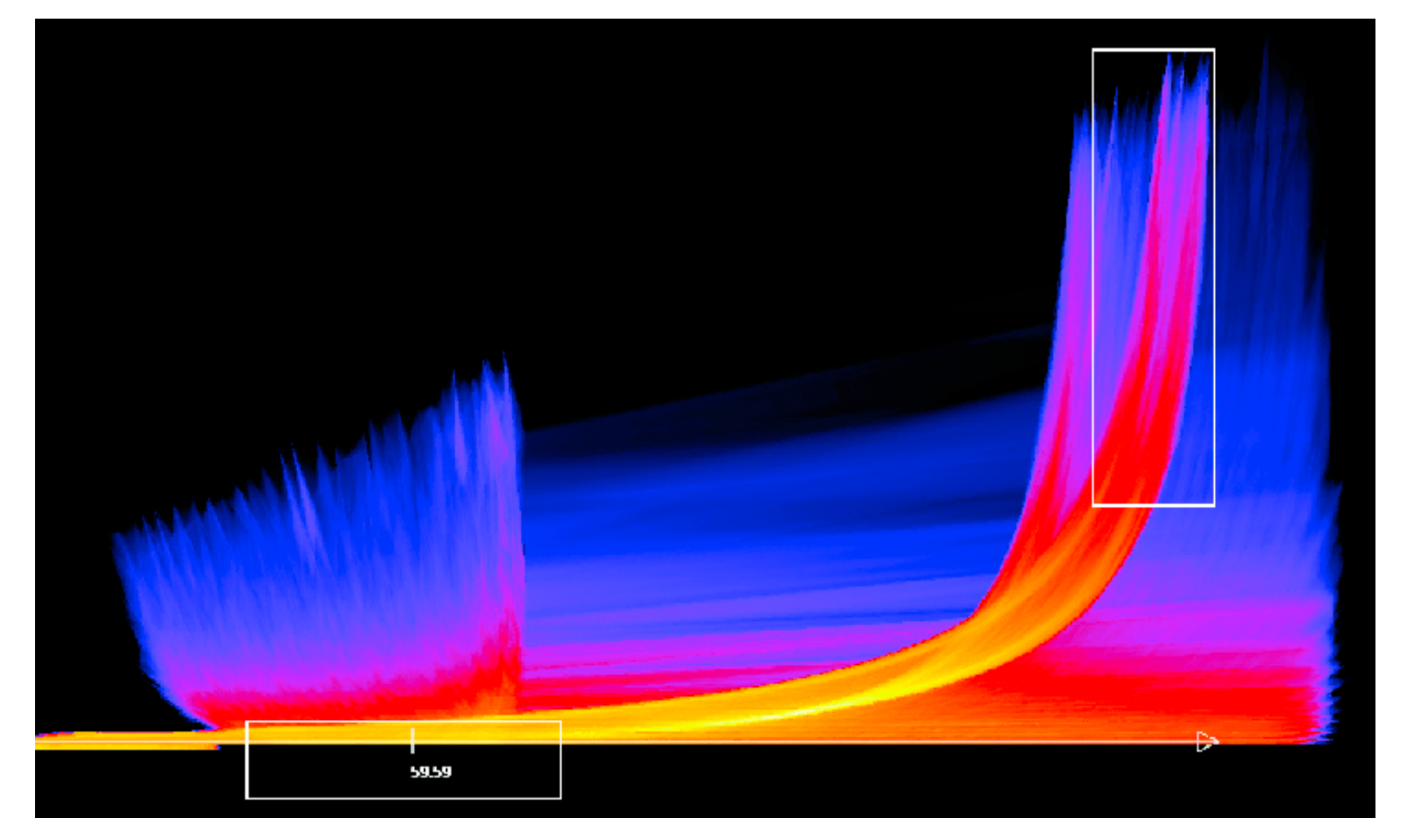

*[Continuous Scatterplots. Bachthaler and Weiskopf. IEEE TVCG (Proc. Vis 08) 14:6 (2008), 1428–1435. 2008. ]*

# Spatial aggregation

- MAUP: Modifiable Areal Unit Problem
	- changing boundaries of cartographic regions can yield dramatically different results
	- zone effects

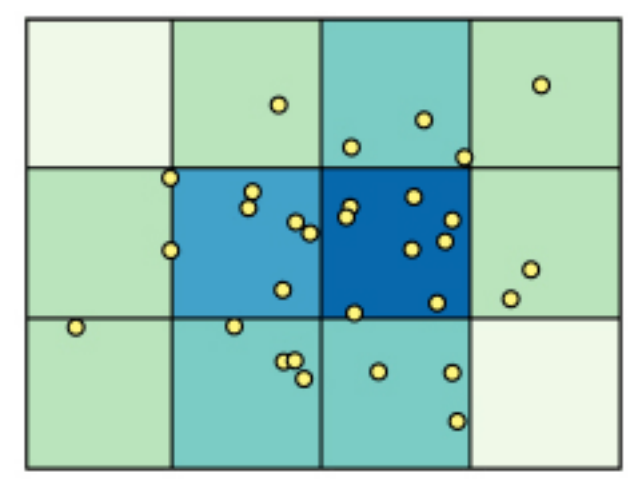

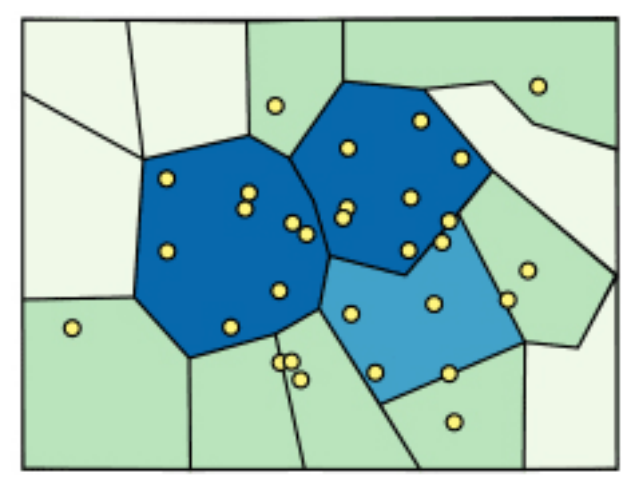

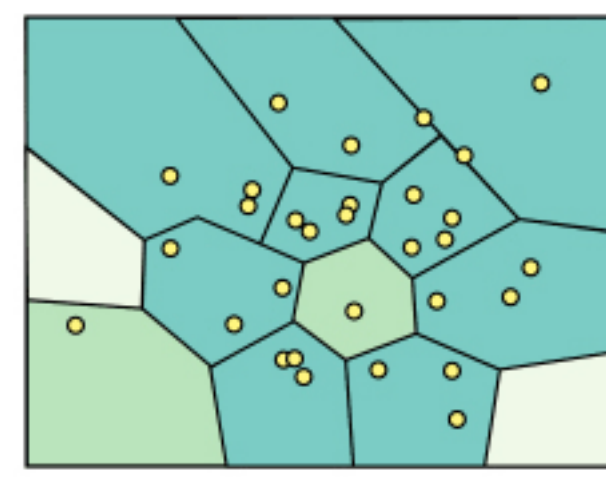

– scale effects

*[[http://www.e-education.psu/edu/geog486/l4\\_p7.html,](http://www.e-education.psu/edu/geog486/l4_p7.html) Fig 4.cg.6]*

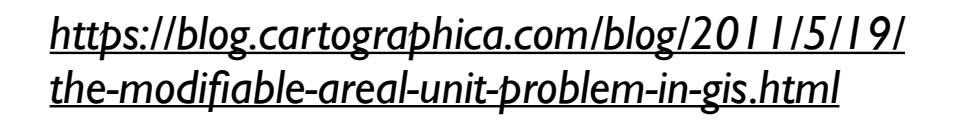

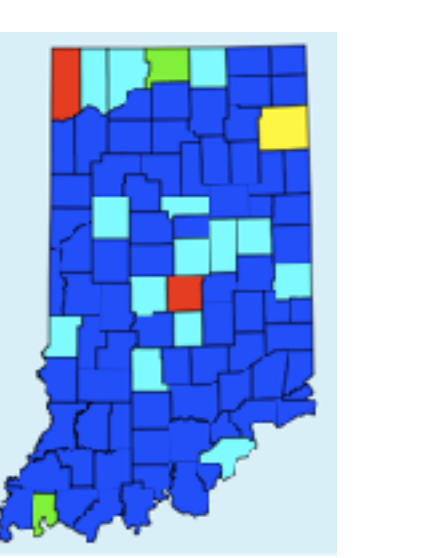

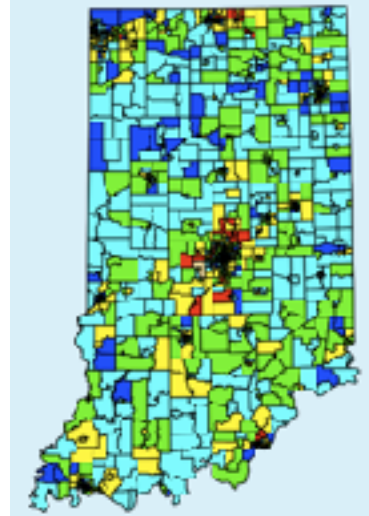

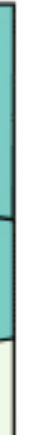

# Gerrymandering: MAUP for political gain

### Gerrymandering, explained

Three different ways to divide 50 people into five districts

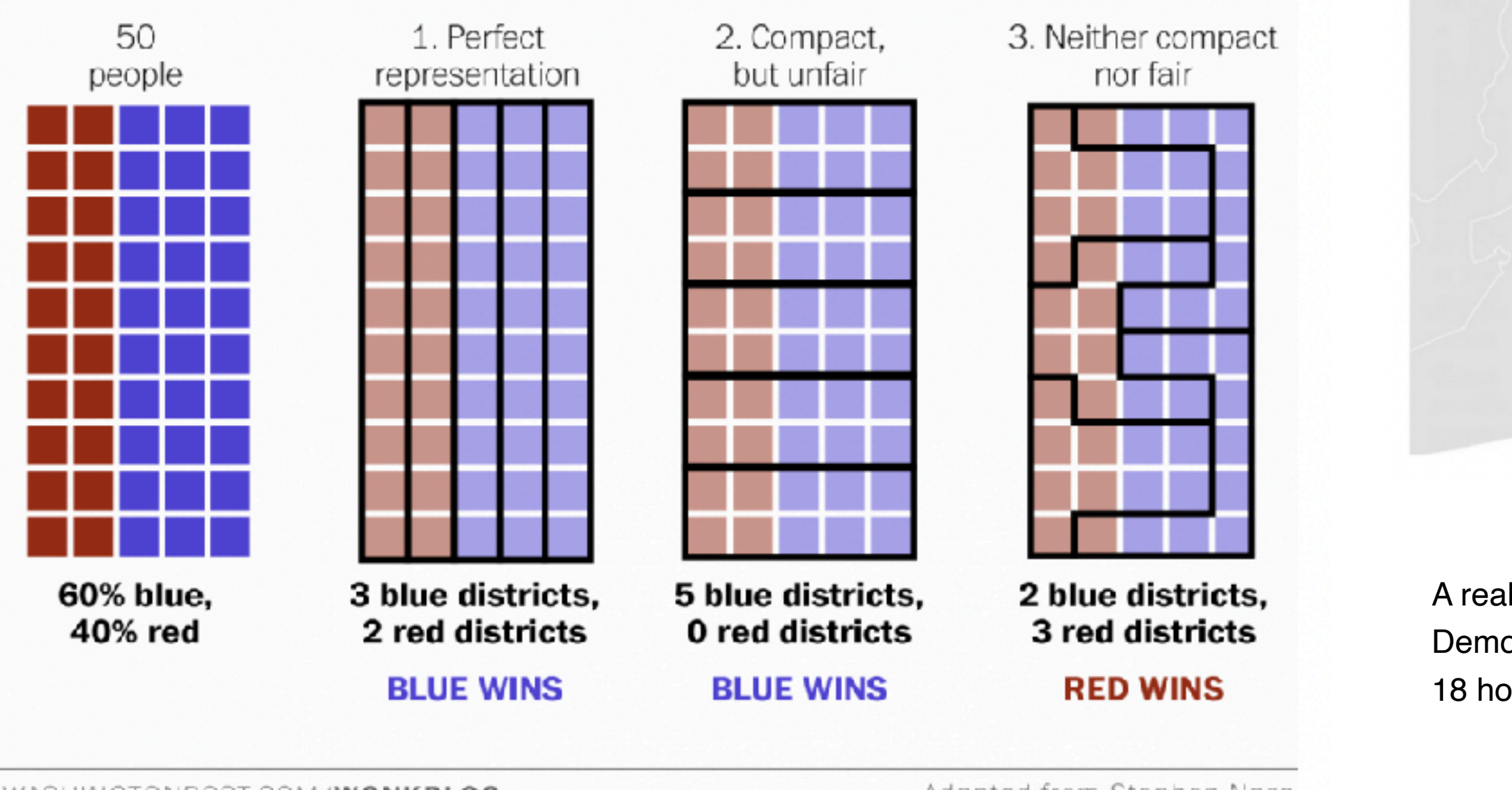

WASHINGTONPOST.COM/WONKBLOG

Adapted from Stephen Nass

*[https://www.washingtonpost.com/news/wonk/wp/2015/03/01/](https://www.washingtonpost.com/news/wonk/wp/2015/03/01/this-is-the-best-explanation-of-gerrymandering-you-will-ever-see/) [this-is-the-best-explanation-of-gerrymandering-you-will-ever-see/](https://www.washingtonpost.com/news/wonk/wp/2015/03/01/this-is-the-best-explanation-of-gerrymandering-you-will-ever-see/)*

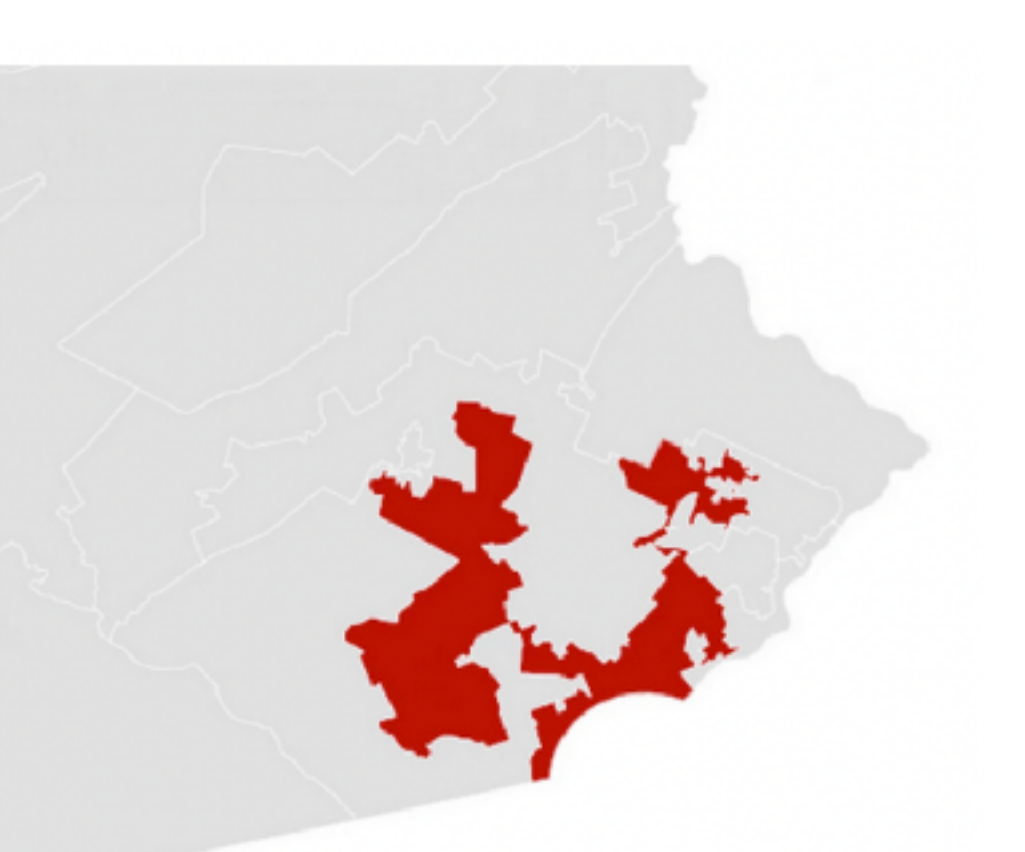

A real district in Pennsylvania:

Democrats won 51% of the vote but only 5 out of 18 house seats

### Dynamic aggregation: Clustering

- clustering: classification of items into similar bins – based on similiarity measure
	- hierarchical algorithms produce "similarity tree": cluster hierarchy
		- agglomerative clustering: start w/ each node as own cluster, then iteratively merge
- cluster hierarchy: derived data used w/ many dynamic aggregation idioms
	- cluster more homogeneous than whole dataset
		- statistical measures & distribution more meaningful

### Idiom: **Hierarchical parallel coordinates**

- dynamic item aggregation
- derived data: **cluster hierarchy**
- encoding:
	- cluster band with variable transparency, line at mean, width by min/max values
	- color by proximity in hierarchy

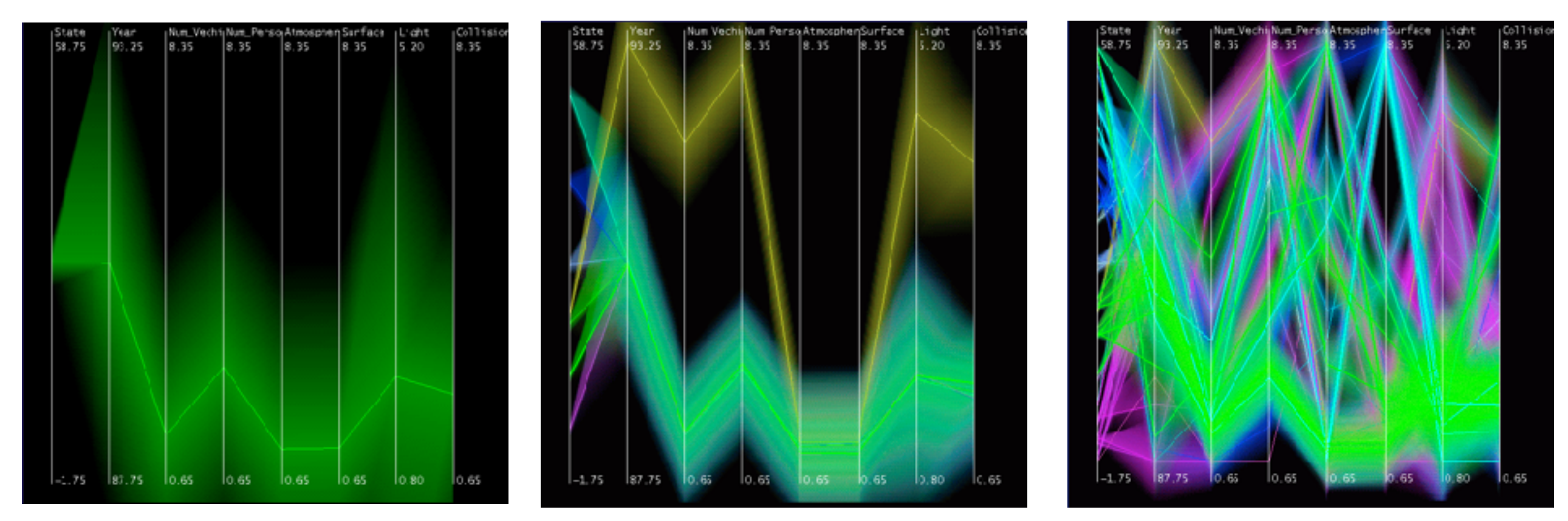

*[Hierarchical Parallel Coordinates for Exploration of Large Datasets. Fua, Ward, and Rundensteiner. Proc. IEEE Visualization Conference (Vis '99), pp. 43– 50, 1999.]*

![](_page_19_Picture_8.jpeg)

### Attribute aggregation: Dimensionality reduction

- attribute aggregation
	- derive low-dimensional target space from high-dimensional measured space
		- capture most of variance with minimal error
	- use when you can't directly measure what you care about
		- true dimensionality of dataset conjectured to be smaller than dimensionality of measurements
		- latent factors, hidden variables

![](_page_20_Figure_7.jpeg)

![](_page_20_Picture_8.jpeg)

### Idiom: **Dimensionality reduction for documents**

**Out** Labels for clusters

![](_page_21_Figure_1.jpeg)

- **Produce**
- **Annotate**
- 
- **In Clusters & points**
	-

![](_page_21_Picture_4.jpeg)

**How?**

**How?**

![](_page_22_Figure_2.jpeg)

### **How?**

![](_page_22_Picture_239.jpeg)

# Visualization Analysis & Design

# *Embed: Focus+Context (Ch 14)*

### **Tamara Munzner**

Department of Computer Science University of British Columbia

**@tamaramunzner**

![](_page_23_Picture_5.jpeg)

![](_page_24_Figure_3.jpeg)

![](_page_24_Figure_4.jpeg)

![](_page_24_Figure_5.jpeg)

![](_page_24_Figure_6.jpeg)

![](_page_24_Picture_7.jpeg)

### How to handle complexity: 4 strategies

![](_page_24_Figure_1.jpeg)

### Embed: Focus+Context

26

- combine focus + context info within single view
	- vs standard navigation within view
	- vs multiple views

### Embed: Focus+Context

- combine focus + context info within single view
	- vs standard navigation within view
	- vs multiple views
- elide data
	- selectively filter and aggregate

Elide Data  $\rightarrow$ 

![](_page_26_Picture_8.jpeg)

![](_page_26_Figure_9.jpeg)

![](_page_26_Picture_58.jpeg)

![](_page_26_Picture_6.jpeg)

### Idiom: **DOITrees Revisited**

- focus+context choice: elide
	- some items dynamically filtered out
	- some items dynamically aggregated together
	- some items shown in detail

![](_page_27_Figure_5.jpeg)

*[DOITrees Revisited: Scalable, Space-Constrained Visualization of Hierarchical Data. Heer and Card. Proc. Advanced Visual Interfaces (AVI), pp. 421–424, 2004.]*

![](_page_27_Figure_7.jpeg)

### Embed: Focus+Context

- combine focus + context info within single view
	- vs standard navigation within view
	- vs multiple views
- elide data
	- selectively filter and aggregate
- distort geometry
	- carefully chosen to integrate F+C

Elide Data  $\rightarrow$ 

### Distort Geometry  $\rightarrow$

![](_page_28_Figure_12.jpeg)

![](_page_28_Figure_13.jpeg)

![](_page_28_Figure_14.jpeg)

![](_page_28_Picture_81.jpeg)

![](_page_28_Picture_8.jpeg)

![](_page_28_Picture_10.jpeg)

### Idiom: **Fisheye Lens**

- F+C choice: distort geometry
	- shape: radial
	- focus: single extent
	- extent: local
	- metaphor: draggable lens
- variant: Cartesian distortion
	- shape: rectilinear

![](_page_29_Figure_8.jpeg)

![](_page_29_Figure_9.jpeg)

*[\[D3 Fisheye Lens\] https://bost.ocks.org/mike/fisheye/](https://bost.ocks.org/mike/fisheye/)*

![](_page_29_Figure_11.jpeg)

### Embed: Focus+Context

- combine focus + context info within single view
	- vs standard navigation within view
	- vs multiple views
- elide data
	- selectively filter and aggregate
- distort geometry: design choices
	- region shape: radial, rectilinear, complex
	- how many regions: one, ma $\frac{1}{2}$
	- region extent: local, global
	- interaction metaphor

Elide Data  $\rightarrow$ 

### Distort Geometry  $\rightarrow$

![](_page_30_Figure_15.jpeg)

![](_page_30_Figure_16.jpeg)

![](_page_30_Figure_17.jpeg)

![](_page_30_Picture_108.jpeg)

![](_page_30_Picture_11.jpeg)

![](_page_30_Picture_13.jpeg)

### Distortion costs and benefits

- benefits
	- combine focus and context information in single view

• costs

- length comparisons impaired
	- topology comparisons unaffected: connection, containment
- effects of distortion unclear if original structure unfamiliar
- object constancy/tracking may be impaired

![](_page_31_Picture_9.jpeg)

neighborhood layering **Bring and Go** 

![](_page_31_Picture_11.jpeg)

*[Living Flows: Enhanced Exploration of Edge-Bundled Graphs Based on GPU-Intensive Edge Rendering. Lambert, Auber, and Melançon. Proc. Intl. Conf. Information Visualisation (IV), pp. 523–530, 2010.]*

### fisheye lens magnifying lens

![](_page_31_Picture_14.jpeg)

![](_page_31_Picture_16.jpeg)

**How?**

**How?**

![](_page_32_Figure_2.jpeg)

### **How?**

![](_page_32_Picture_248.jpeg)